# CSE 303 Concepts and Tools for Software Development

Magdalena Balazinska Winter 2007 Lecture 25 – Threads and Concurrency Control

### **Motivation for Concurrency**

- Imagine a software system such as a web server or a database management system (DBMS)
- A Web server works as follows
  - Client requests a page (URL)
  - Web server locates and reads page from disk
  - Web server sends content of page back to client
- A DBMS works as follows
  - Client submits a query
  - DBMS reads from disk the data that satisfies the query
  - DBMS sends the data back to the client

# How to Achieve High Performance?

- Many clients submit requests at the same time
- Approach 1: put requests in a queue and serve one request at the time
  - But... reading data from disk is very slow
  - And while reading from disk, the CPU is idle
  - This is very slow, very inefficient. Can we do better?
- Approach 2: serve multiple requests simultaneously
  - While reading data from disk for one client
  - Start parsing request for second client
  - Send results from previous request to third client
  - All resources are fully utilized. This is much more efficient

### **Enabling Concurrency**

• How to serve many requests at the same time?

- Design 1: Launch one process per client request
  - Each process has its own address space with a stack, a heap, code, and global variables
  - OS takes turn running processes on processor(s)
  - Processes can communicate with each other (in our example they communicate through the filesystem)
  - This approach is quite "heavyweight"

### **Enabling Concurrency**

• How to serve many requests at the same time?

- Design 2: Launch one **thread** per client request
  - Launch a single process with multiple threads
  - Each thread has its own stack
  - A scheduler runs threads one-or-more at a time
  - This time, threads share an address space: same heap and same global variables
  - This approach is more "lightweight"

### Address Space of a Process

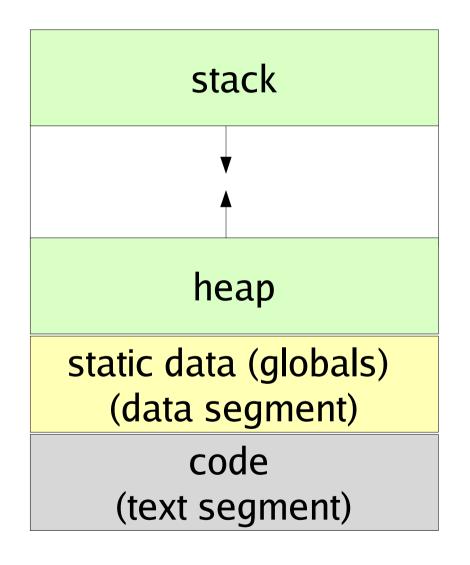

One process with one thread

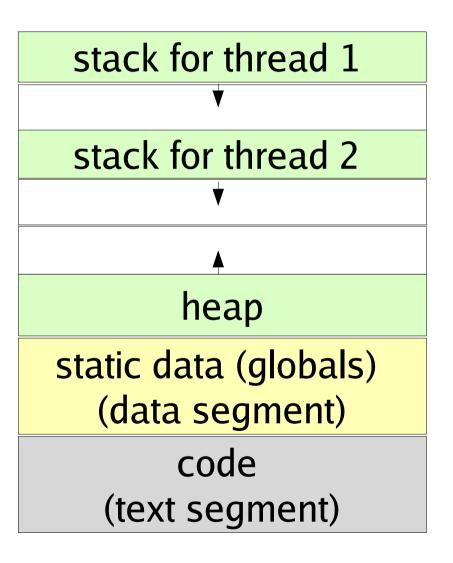

One process with two threads

# Plan for Today

- Today, we will talk about writing programs with threads
  - What can go wrong?
  - How to avoid problems?
- Concurrency is a difficult concept
  - Focus on the key challenges and solutions
  - You do not need to learn the programming syntax
- In later classes
  - You will learn more about the tradeoffs between threads and processes (and the history)
  - You will learn about design issues regarding how to leverage concurrency (these are hard systems issues)

### Pthreads

- In Java, syntax for threads is quite easy
  - You should learn it on your own
- In C, threads are messier and often not portable
- For UNIX systems, there exists a standardized C language threads programming interface
- Implementations that adhere to this standard are referred to as POSIX threads or Pthreads
- We will use Pthreads in our examples but
  - Concepts and principles are language independent
- Our first example: <a href="mailto:bank.cc">bank.cc</a>

### Creating a New Thread

- Initially, program comprises a single, default thread
- Other threads must be created explicitly
- Function: pthread\_create
  - Creates a new thread and makes it executable
- Example from bank.cc

```
pthread_t spender_thread;
```

pthread\_create(&spender\_thread, // identifier

NULL, // attributes
spender, // start function
(void\*)p\_nb\_transfers // arguments
);

### Creating a New Thread

- Arguments to pthread\_create
  - thread: opaque, unique id for the new thread returned by the subroutine
  - attr: serves to specify thread attributes or NULL for the default values (we will use NULL)
  - start\_routine: the C function that the thread will execute once it is created
  - arg: a single argument that may be passed to start\_routine.

### Terminating a Thread

- If process terminates, all threads terminate
- Can also terminate a single thread
  - By returning from start\_routine
  - By calling  ${\tt pthread\_exit}$  explicitly inside the thread
  - By calling pthread\_cancel from outside the thread
- It is possible to wait for a thread to terminate
  - By calling pthread\_join
- Example bank.cc

### **Race Conditions**

- Threads communicate through shared memory
- This makes communication nice and easy BUT
- This leads to a problem known as a race condition
  - Two threads can access the same memory at the same time, and at least one access is a write

| Thread 1  | Thread 2  | Value of X |
|-----------|-----------|------------|
| int a = x | int a = x | 10         |
| a = 2*a   |           |            |
|           | a = 2*a   |            |
| x = a     |           | 20         |
|           | x = a     | 20         |

• Example: in bank.cc, simultaneous transfers by the two threads can cause money to disappear

# Locking

- To avoid race conditions, typical solution is to use locks
- Lock is either available or held by a thread
- Before modifying a shared data item
  - A thread tries to acquire a lock
  - If lock is available, thread acquires and holds lock
  - Otherwise, thread blocks until lock is available
- After the modification, the thread releases the lock
  - Lock becomes available again

### Locking Example

Thread 1 Thread 2 Value of X Lock X Lock X -> Block 10 int a = x a = 2\*a x = a 20 Unlock X Lock X Lock X a = 2\*a x = a 2\*a a = 2\*a a = 2\*a a = 2\*a x = a 40Unlock X

### **Pthread Mutexes**

- With PThreads, special mutex variables are used for locking. Mutex is an abbreviation for "mutual exclusion"
- Example from bank-fixed.cc:

pthread\_mutex\_t mutex\_bank;
pthread\_mutex\_init(&mutex\_bank, NULL); --- Only need to do once
...

```
pthread_mutex_lock (&mutex_bank); For each access to data
// perform operations on bank accounts
// ...
pthread_mutex_unlock (&mutex_bank);
//...
pthread_mutex_destroy(&mutex_bank); When mutex is no longer
needed
```

#### **Pthread Mutexes**

• Note: with Pthreads, when multiple threads are waiting for the same lock, there is no guarantee which thread will acquire the lock next

### More About Race Conditions

- Any one of the following are sufficient for avoiding races
  - Keep data thread-local (keep data reachable only by one thread or at least accessed only by one thread)
  - Keep data read-only (make your objects immutable)
  - Use locks consistently (always acquire a lock before accessing an object)
- Easy to forget about any of these and get bugs that are very hard to reproduce

### Deadlocks

- Locks reduce concurrency
  - Because threads must wait for each other
- To maximize concurrency, want to use 1 lock/data item
  - Threads that access different data items can then still run in parallel by acquiring different locks
- But existence of multiple locks can cause deadlocks:

| Thread 1        | Thread 2                                 |
|-----------------|------------------------------------------|
| Lock X          | Lock Y                                   |
| Lock Y -> Block |                                          |
| Deadlock        | Lock X -> Block<br><mark>Deadlock</mark> |

# Avoiding Deadlocks

- Ensure that all threads acquire locks in the same order
- Deadlock examples:
  - bank-deadlock.cc
  - bank-nodeadlock.cc
- Famous deadlock example: dinning philosophers

### Summary

- Multithreaded programming can improve performance
  - Helps keep resources busy
  - Can take advantage of existence of multiple processors
- Multithreaded programming is difficult
  - There are multiple stacks in one address space
  - There are potential races and deadlocks
  - Need to use locks carefully to avoid these problems
- A lot more to this topic than we have covered today